## **Download Adobe Photoshop Actions !!EXCLUSIVE!!**

First, find the download link for Photoshop CS6 on Adobe's website. When you have the file downloaded, open it and follow the on-screen instructions to install the software. When you are finished installing, the time has come to crack the software. To crack Photoshop, you are going to need a keygen. To get this, search on Google for a free "Adobe Photoshop keygen." A keygen is used to generate a serial number that will activate Photoshop for free. After you have installed the keygen, you will need to run it and enter the license information that you are entitled to. Once the keygen is completed, run Photoshop and enter the license information. You are now set to download the cracked version of Photoshop. Once you have the cracked version, you need to extract the.cracked file. To do this, you will need to download WinRAR, an open source software. Once WinRAR is downloaded, install the program and then extract the.cracked file you downloaded. The.cracked file is what is required to crack the software, and once it is extracted you will have a fully functional version of Photoshop on your computer.

## [LINK](http://thedirsite.com/QWRvYmUgUGhvdG9zaG9wIENDQWR/adrift/cockfight/nitrogenous.prius?ZG93bmxvYWR8cmQ3Tm1wbU5IeDhNVFkzTWpVNU1qVTNOSHg4TWpVNU1IeDhLRTBwSUZkdmNtUndjbVZ6Y3lCYldFMU1VbEJESUZZeUlGQkVSbDA=body.oestrogens/)

Let's now move on to the major change in Lightroom 5 – the Elements module. In this module, you can now import photos from your camera's memory card, smart device, and from the photo that you import to the organizer. Technically this is an issue of the organizer being a backup feature. If that's the case, then it should be built-in to the organizer rather than an extra module. Why not just use your phone or tablet as a second display for organizing, reviewing and editing your images? Adobe Photoshop Review The "Import Labels" option of the imports has always been interesting, but could be improved to make it very convenient. The default of 5000 labels is a little low. If you tried to import tens of thousands of images, that might be a problem. I was able to speed it up by changing that value to 100K. Make no mistake, I'm not suggesting that this will cause issues. However, if you're on limited RAM and hard drive space, labeling is going to be a problem. Photoshop CC 2015 includes a whole bunch of new features, the most exciting being Live Photo support with in-app photo-editing capabilities. And with 50 new sculpting tools, artists can create their best work ever with:

- Photoshop CS6-like Preset System
- Selective Masking
- Vector Scaling
- UV Mapping
- Deep Levels

• 20+ New Puppet Warp Tools

At the Apple Worldwide Developers Conference in 2014, Adobe announced that Photoshop was moving to a subscription model, and with the release of the new Photoshop CC 2015, subscriptions are at your doorstep.

## **Download Adobe Photoshop CCWith Serial Key 2023**

All these filter effects work on the layers in your image. This gives you the ability to apply special effects such as lens distortion, vignette, or blur or sharpen, with a great photo editing tool. The basics of the filter module can be used to create creative effects by changing or modifying the filters. More complex effects are not restricted only to the filter module, as you can access all the effect tools for fine tuning filters as well.What Is Photoshop? **What It Does:** A clipping mask is a combination of a layer and the content it covers. Clipping masks allow you to: • Select and edit your layer content remotely without losing the layer's original content. • Transform a selection with the layer content by masking that content to the selection. With Adobe Photoshop's Region Segmentation feature, it is possible to detect even minor changes in a photo's background. You can also detect for camouflage, red eyes, and additional objects. The Region Segmentation feature allows you to separate the foreground from the background in your image and save the foreground information in its entirety for editing. What Is the Best Version of Photoshop for Beginners? As a beginner, you may be wondering which Adobe Photoshop to buy. There are many different versions of Photoshop, and the one you choose will depend on your needs and budget. If you need a basic photo editor, then the cheaper versions of Photoshop, such as Elements or Lightroom, will be fine. What Is the Best Version of Photoshop for Beginners? e3d0a04c9c

## **Download Adobe Photoshop CCActivation Key Patch With Serial Key [Win/Mac] X64 {{ lAtest versIon }} 2022**

With each version, Adobe Photoshop enlarges their offerings to include photo editing, photo retouching, photo cloning, file renaming, loading, sharing, cropping, organizing, and editing. Other new features also include converting an image into grayscale, changing a color photo to a black and white image, and removing red-eye from a picture. It is used in the design industry to mend photos, modify them, and edit them. Adobe Photoshop is designed for image editing. It has features that include image manipulation, image cleaning, image retouching, photo editing, photo cloning, solid object cloning, vector tracing, adding text, and editing layers. It is used in the design industry to mend photos, modify them, and edit them. Adobe Photoshop Elements is a most popular Adobe Photoshop photo editing software. It is much simpler and easier to use than the Adobe Photoshop. Adobe Photoshop Elements supports for adding styles, effects, graphics, or retouching. It also has a built-in drag and drop on layers. These are some of the top features of Adobe Photoshop Elements. Adobe Photoshop is a worldwide leading software for editing, retouching and creating images. From basic graphic design tools to professional-grade tools to photo editing and graphic designing software. Adobe Photoshop features are so much essential to all photo editing touch ups, stock images and photos in general. It features are much essential, just like its GIMP counterparts, as well being better than the majority of the Photoshop alternatives. It is a full featured photo modifying software with a wide selection of features used in the design industry to mend photos, modify them, and edit them. Some major features are listed below.

download photoshop cs6 apk for pc download photoshop cs6 android apk download photoshop camera apk download photoshop cc android apk download tutorial photoshop apk free download photoshop actions wedding free download photoshop actions effects free download- 1 click skin retouching free photoshop actions shazim creations 1-click passport size photoshop actions free download free download dimension photoshop action

The new feature is like Resizng artwork in Photoshop CC. It's used to increase or decrease the size of a workspace image in Photoshop. Resizing artwork images for Web design is much easier, since you can customize the pixel dimensions of your artworks like we can do in Google Sheets. Image sizes become much easier to work. A lot of changes are coming to change the Edge browser aesthetic. Filters bring a new type of design interactive experience that you have never seen before. Creativity from different creative minds is a phenomenon, and it's brought to you by the latest releases of Adobe Photoshop. Photoshop has the most powerful set of photo editing tools. The Photoshop 2020 update adds a new feature called the New Toolset, along with other new features in Photoshop. The new features include the new Document Panel and Layer Panel, a tracking palette, and the ability to alter your work in real time. You can also now access the Creative Cloud in Photoshop Elements without having to install the all-new elements app. The third release of Adobe Photoshop Elements 2020 brings many new features. The new feature is completely a revamp of the old version and brings amazing option and features. You can use the option-based interface to edit photographs with amazing ease. The software remains very simple. You cannot lose the file completely if you make any mistake. The new features that are coming up with Photoshop Elements will make it more powerful than the previous versions. It has a brand new toolkit, giving you full

control over every detail of the artwork. It is a good option for small and medium size companies. It's a real time saver.

Adobe Photoshop is a whole desktop application, but what if you want to use the same photo editor on a mobile device like an iPad? Adobe Photoshop Express is a free solution which works across all devices. It does away with the standard Photoshop canvas, except has the editing elements from Photoshop, and that's it. Features included on Adobe Photoshop Express include straighten, crop, blur, rotate, color control and adjustment, exposure and contrast, resample, and paste. As it's basic, the edit effect is limited, but you can still use it as a quick and effective photo editing tool. Photoshop is a time consuming and expensive tool to learn, but Elements provides everything that a creative needs to become a proficient photographer and graphic designer without all of the training needed. It has an easy to understand interface, and a wide range of features designed for people just starting to dabble in the world of photography and graphic design. Elements takes the hassle out of photo editing, and makes it great for artists and hobbyists alike. If you're sick of spending hours in front of Photoshop, then Envato Elements is the best place for you. It offers an intuitive and easy to use interface that's suitable for artists and photographers from beginners all the way up to professional users. It also has a massive range of downloadable templates to help get your creative juices flowing and get your design workflow going. Photoshop Elements is free to download, and you can always share your photos for friends and family to see.

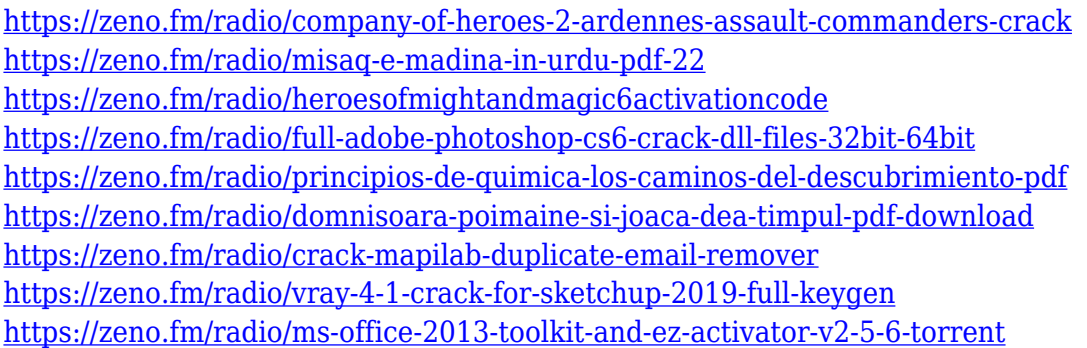

Before you start designing, it's important to get comfortable with the interface. While the vast majority of users are going to be able to pick up Photoshop in no time at all, if you're struggling, there are a number of sidebars and toolbars to help you get started. Still not sure what you're doing? You can even choose beginner mode, which will assume you're new to the software. Moving on to designing, the most helpful tool for novice users is the Draw tool, which enables you to create shapes and lines to add imagery to your designs. The industry standard for designing is the pixel, which works well for all situations. This tool is suited to doing everything, from basic to high-level design; it lets you create graphics, create patterns and fonts, add items to canvas and even create buttons and icon sets. This book will equip you with the tools necessary to work at the highest level, whether you're a beginner or advanced user of Photoshop. You'll gain the skills and know-how to edit, manipulate, and work with your images in extraordinary ways. You'll explore all that Photoshop has to offer, and learn how to solve the most common problems that you might encounter when using the powerful software. You'll master new editing techniques including layers, layers, adapt filters, and textures. Work with Photoshop as an application for Multimedia Creation, Improve your photo management with Tricks & Tricks, and discover the newest features, effects, and tools in Adobe Photoshop Elements. You'll also explore the power of designing with Adobe Fireworks, and print creation using the Grafica tools. This book's step-by-step instructions will help you pick skills,

techniques, and workflows that you can apply to producing high-quality and creative image-based creations in Adobe Photoshop and Adobe Photoshop Elements.

<http://nii-migs.ru/?p=40617>

<http://8848pictures.com/?p=21649>

<https://xn--80aagyardii6h.xn--p1ai/photoshop-styles-free-download-2019-repack-9197/>

<https://induboton.com/wp-content/uploads/2023/01/Photoshop-Edit-App-Download-REPACK.pdf> https://teenmemorywall.com/photoshop-download-ita-gratis-\_exclusive\_/

[https://lacasaalta.com/634b4b353b5f0b78aa19a3b5701ca6d15c9532815f8ade4ae68c84f8e45bbeb7p](https://lacasaalta.com/634b4b353b5f0b78aa19a3b5701ca6d15c9532815f8ade4ae68c84f8e45bbeb7postname634b4b353b5f0b78aa19a3b5701ca6d15c9532815f8ade4ae68c84f8e45bbeb7/) [ostname634b4b353b5f0b78aa19a3b5701ca6d15c9532815f8ade4ae68c84f8e45bbeb7/](https://lacasaalta.com/634b4b353b5f0b78aa19a3b5701ca6d15c9532815f8ade4ae68c84f8e45bbeb7postname634b4b353b5f0b78aa19a3b5701ca6d15c9532815f8ade4ae68c84f8e45bbeb7/)

[http://www.etrezor.online/download-free-adobe-photoshop-2021-version-22-with-keygen-x32-64-last](http://www.etrezor.online/download-free-adobe-photoshop-2021-version-22-with-keygen-x32-64-last-release-2022/)[release-2022/](http://www.etrezor.online/download-free-adobe-photoshop-2021-version-22-with-keygen-x32-64-last-release-2022/)

[https://www.divinejoyyoga.com/2023/01/02/adobe-photoshop-lightroom-classic-cc-2020-free-downloa](https://www.divinejoyyoga.com/2023/01/02/adobe-photoshop-lightroom-classic-cc-2020-free-download-for-life-time-cracked/) [d-for-life-time-cracked/](https://www.divinejoyyoga.com/2023/01/02/adobe-photoshop-lightroom-classic-cc-2020-free-download-for-life-time-cracked/)

<https://aapanobadi.com/wp-content/uploads/2023/01/kahamo.pdf>

[https://www.oligoflowersbeauty.it/perfectum-3-watercolor-master-photoshop-action-free-download-h](https://www.oligoflowersbeauty.it/perfectum-3-watercolor-master-photoshop-action-free-download-hot/) [ot/](https://www.oligoflowersbeauty.it/perfectum-3-watercolor-master-photoshop-action-free-download-hot/)

<https://ready2reading.com/wp-content/uploads/2023/01/goligna.pdf>

<http://mauiwear.com/adobe-photoshop-cc-2015-version-17-registration-code-x32-64-2023/>

[https://www.pinio.eu/wp-content/uploads//2023/01/adobe-photoshop-2021-version-2200-license-code](https://www.pinio.eu/wp-content/uploads//2023/01/adobe-photoshop-2021-version-2200-license-code-keygen-activation-code-with-keygen-for-mac.pdf)[keygen-activation-code-with-keygen-for-mac.pdf](https://www.pinio.eu/wp-content/uploads//2023/01/adobe-photoshop-2021-version-2200-license-code-keygen-activation-code-with-keygen-for-mac.pdf)

[https://jbmparish.com/uncategorized/adobe-photoshop-2021-version-22-1-0-license-keygen-with-regis](https://jbmparish.com/uncategorized/adobe-photoshop-2021-version-22-1-0-license-keygen-with-registration-code-windows-2023) [tration-code-windows-2023](https://jbmparish.com/uncategorized/adobe-photoshop-2021-version-22-1-0-license-keygen-with-registration-code-windows-2023)

<https://canpatlar.com/wp-content/uploads/2023/01/reynflu.pdf>

[https://xn--80aagyardii6h.xn--p1ai/how-to-download-photoshop-filters-\\_\\_full\\_\\_/](https://xn--80aagyardii6h.xn--p1ai/how-to-download-photoshop-filters-__full__/)

<https://boyutalarm.com/?p=2831>

[https://www.webcard.irish/download-adobe-photoshop-2021-version-22-4-1-lifetime-activation-code-li](https://www.webcard.irish/download-adobe-photoshop-2021-version-22-4-1-lifetime-activation-code-license-key-full-new-2022/) [cense-key-full-new-2022/](https://www.webcard.irish/download-adobe-photoshop-2021-version-22-4-1-lifetime-activation-code-license-key-full-new-2022/)

<https://qualityglassandwindow.com/wp-content/uploads/2023/01/latemor.pdf>

<https://blogeternal.com/wp-content/uploads/2023/01/andquy.pdf>

[https://www.holidaysincornwall.com/wp-content/uploads/2023/01/Download-free-Photoshop-CS5-Hac](https://www.holidaysincornwall.com/wp-content/uploads/2023/01/Download-free-Photoshop-CS5-Hack-For-Windows-3264bit-2023.pdf) [k-For-Windows-3264bit-2023.pdf](https://www.holidaysincornwall.com/wp-content/uploads/2023/01/Download-free-Photoshop-CS5-Hack-For-Windows-3264bit-2023.pdf)

<https://holanadege.com/photoshop-umsonst-downloaden-2021/>

[https://klassenispil.dk/download-video-from-photoshop-\\_verified\\_/](https://klassenispil.dk/download-video-from-photoshop-_verified_/)

<https://entrelink.hk/political/photoshop-werkzeuge-downloaden-upd/>

<https://crazy.ro/photoshop-download-for-pc-gratis-best/>

<http://www.rueami.com/wp-content/uploads/2023/01/bestdea.pdf>

[http://plantsacademy.com/wp-content/uploads/2023/01/Adobe-Photoshop-CS5-Download-Crack-Wind](http://plantsacademy.com/wp-content/uploads/2023/01/Adobe-Photoshop-CS5-Download-Crack-Windows-2022.pdf) [ows-2022.pdf](http://plantsacademy.com/wp-content/uploads/2023/01/Adobe-Photoshop-CS5-Download-Crack-Windows-2022.pdf)

<https://factspt.org/wp-content/uploads/2023/01/rosrado.pdf>

<http://moonreaderman.com/photoshop-puzzle-texture-psd-download-repack/>

<https://qualityglassandwindow.com/adobe-photoshop-cs6-3d-plugin-free-download-extra-quality/>

<https://rednails.store/adobe-photoshop-elements-version-14-download-top/>

<http://indiebonusstage.com/wie-kann-man-photoshop-kostenlos-downloaden-full/>

<https://travestisbarcelona.top/photoshop-cc-patterns-free-download-better/>

<http://crossroads-bv.nl/?p=13674>

[https://www.glasspro.pl/2023/01/02/download-free-photoshop-2020-version-21-with-license-code-acti](https://www.glasspro.pl/2023/01/02/download-free-photoshop-2020-version-21-with-license-code-activator-mac-win-x64-2023/) [vator-mac-win-x64-2023/](https://www.glasspro.pl/2023/01/02/download-free-photoshop-2020-version-21-with-license-code-activator-mac-win-x64-2023/)

<http://qlami.com/?p=79681>

<https://monkeyforestubud.id/photoshop-portable-windows-10-download-new/> [https://worldpronet.site/wp-content/uploads/2023/01/Photoshop\\_2021\\_Version\\_2200.pdf](https://worldpronet.site/wp-content/uploads/2023/01/Photoshop_2021_Version_2200.pdf) <https://awaazsachki.com/2023/01/photoshop-tutorials-pdf-in-hindi-free-download-patched/> [https://www.planetneurodivergent.com/wp-content/uploads/2023/01/Adobe-Photoshop-2022-version-](https://www.planetneurodivergent.com/wp-content/uploads/2023/01/Adobe-Photoshop-2022-version-23-Download-Activation-Code-Cracked-PCWindows-x3264-2022.pdf)[23-Download-Activation-Code-Cracked-PCWindows-x3264-2022.pdf](https://www.planetneurodivergent.com/wp-content/uploads/2023/01/Adobe-Photoshop-2022-version-23-Download-Activation-Code-Cracked-PCWindows-x3264-2022.pdf)

When the mask of a text layer is over a background layer, you can control the blending of the text layer with the background layer, since the entire text will be transparent. You can use a Photoshop action in CS6 to make the mask merge and extend process across all layers. This feature is now available in Photoshop CC and in the 2023 version of Photoshop Elements. For the first time in Photoshop, video and audio dialogs are configurable, too. This addition follows a major revamp of the interface, including a revamped look, tools, shortcuts and the universal menu system, and makes it easier to create and share content from anywhere. Photoshop features an extensive set of tagging and cataloguing tools allowing you to add metadata to any image, text, object, or stroke. These are among the 100 categories of metadata data that the software can import into images, symbols and strokes, and organize them using a template. Other tags are designed to simplify tasks for the average user. The History panel shows every adjustment, filter, adjustment layer, and text effect you've done in an image, including one-click undo. You can apply the same adjustment and effects to another image in just a click while you're working. Also, the software offers simplified layer organization: replace all or merge based on number of layers instead of content. While Photoshop Elements is built for beginners and hobbyists, it also includes many of the professional tools users need: creative tools similar to the professional version at the same price (around \$80), and an integrated web and mobile version entirely based on HTML5 (no more plug-ins).